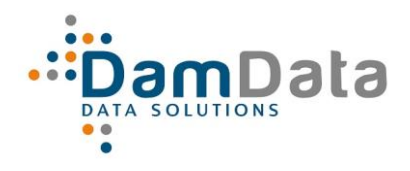

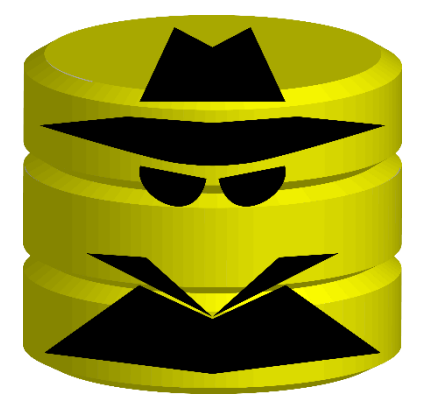

*DBAgent 5 release notes*

<span id="page-1-0"></span>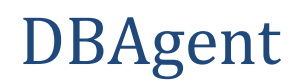

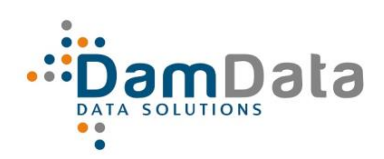

#### DBAgent 5 release notes

# 1 Contents

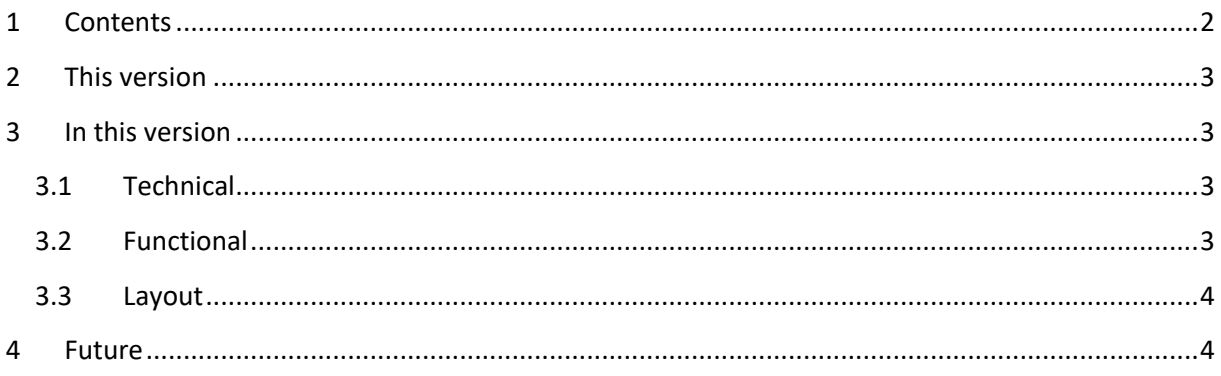

# DBAgent

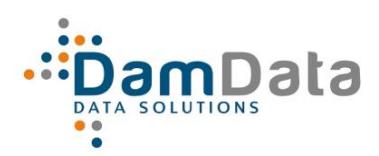

#### DBAgent 5 release notes

## <span id="page-2-0"></span>**2 This version**

DBAgent version 5.3.

# <span id="page-2-1"></span>**3 In this version**

### <span id="page-2-2"></span>**3.1 Technical**

- Modified the SqlVersions download:
	- o Changed column names:
		- SP > ServicePack;
		- Remarks > Description;
	- o Places Description before EndOfLife;
	- o For the changed file structure there's a new folder for the downloads:
		- from **https://dbagent.damdata.nl/downloads/**
		- to **https://dbagent.damdata.nl/downloadsR5/**
	- o ProductNumber for older SQL Server 2000 versions was incorrectly formatted;
- Extended AutoConfigure: enable Database Mail XP's;
- Execute AutoConfigure upon 1<sup>st</sup> use;
- Execute AutoUpdate after Engine update: updates existing Data (objects) if needed;
- Added meta views in meta schema in both databases;
- Refresh immediately after closing the Connection Wizard to reflect the new situation;
- Refresh after **Check All** (Solutions All);
- All is deployed encrypted now;
- Program does not exit anymore after starting with an invalid License and entering the new one;
- Organization flow is corrected: in several places incorrect data was shown after a Save.

## <span id="page-2-3"></span>**3.2 Functional**

- Corrected the Servercount Tooltip in Main Tab;
- F5 refreshes, just like clicking **Autorefresh** in the statusbar;
- **Ignore** and **Delete** Instance through buttons on the Instance Detail form;
- Filtering with Exclusions (Config);
- **Add** button on Connection Wizard for manually adding instances not found by Discovery;
- Updated Issue URL's; more info on the help pages;
- Trapped the error 'Bad data' or 'Invalid data' with **Config - Connections**, occurred when a password had an invalid encryption (after an update of the encryption routine). If this occurs now, you will be prompted to reenter the password;
- Trapped the error 'Bad data' or 'Invalid data' with **Config - Options – Credentials** same problem with password as above;

# DBAgent

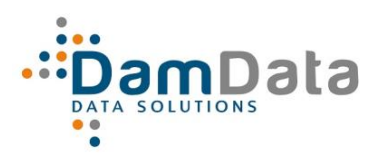

#### DBAgent 5 release notes

- Added the option **Info to Clipboard** to the Support menu, purpose is to collect info for support;
- With Organization:
	- o Save updated data when scrolling without clicking Save;
	- o When changing Tab, refresh the data in the dropdowns;
	- o Save the positioning inside a grid after Save.
- Events are being logged (table log.event);
- Item is what the alert is about: added this column to **Issues All** including filtering;
- Filtering in general adjusted, works smoother now:
	- o On 0 characters the filter is cleared (background colorless);
	- $\circ$  On 1 or 2 characters the changed filter is not applied yet (background slightly colored)
	- o On 3 characters or more the filter is applied (background somewhat darker)
- If a Solution is chosen it cannot be modified even if it is not yet applied because the task could start at any moment;
- New Alert: Connection errors are registered and reported;
- New Alert: Severe reduction of free space on Volume (>= 2GB of >= 5%);
- New Alert: Little space left on Volume (<2GB of < 5%);
- New Solution through Console: Ignore Instance with Connection Error;
- DBCC CHECKDB() with alert.

## <span id="page-3-0"></span>**3.3 Layout**

- New Logo;
- CommandLog (Logs Tab) renamed to TaskLog because that's what it's about;
- Sending is mentioned in report.

## <span id="page-3-1"></span>**4 Future**

- Info: Link Instance Volumes– Database;
- Periodical Report Volume Space;
- Configurable threshold for Diskspace alert;
- Add User Defined Alerts;
- Add check on Job Operators;
- Smart Re-index with Alert.